## **ECE 420- Embedded DSP Laboratory**

Lecture 5 – Pitch Synthesis

Thomas Moon September 19, 2022

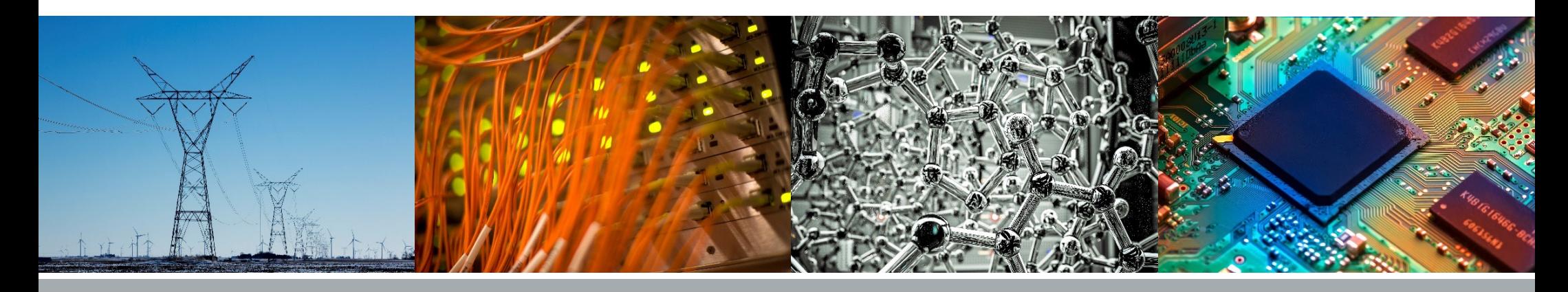

**IT ILLINOIS Electrical & Computer Engineering GRAINGER COLLEGE OF ENGINEERING** 

## **Lab Summary So Far**

### • Lab4 (demo this week)

- Speech signal  $\rightarrow$  Pitch detection
	- 1. Energy
	- 2. Autocorrelation

- Lab5 (demo next week)
	- Spech signal  $\rightarrow$  Pitch modification
		- 1. Resampling (Upsampling+Downsampling)
		- 2. TD-PSOLA

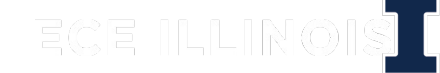

## **Source-filter Model**

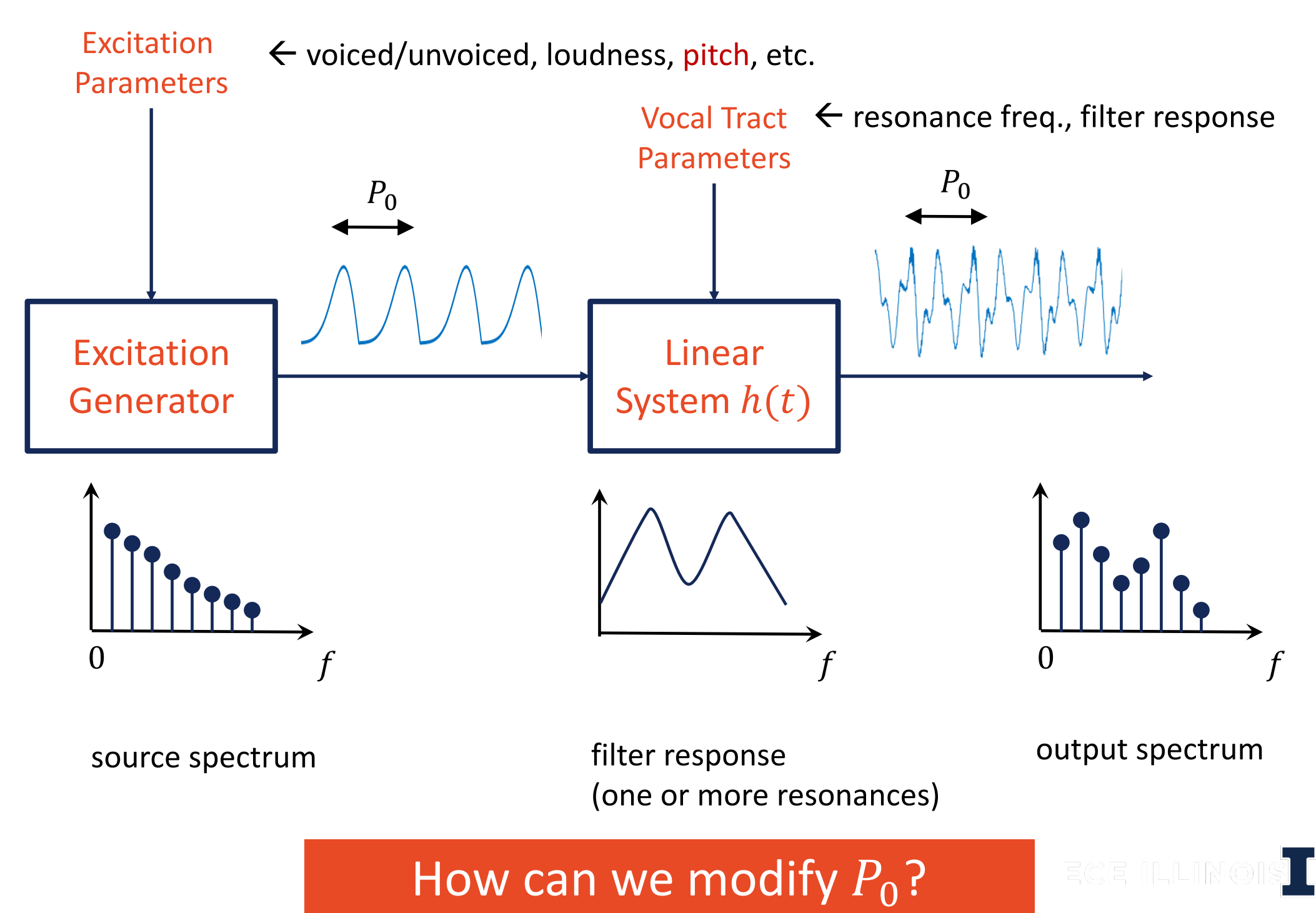

## **Recap from ECE310: Upsampling**

- Performs zero insertion on the signal
	- Add M-1 zeros between each sample
- Always 'safe' as we do not lose any data

$$
x[n] \longrightarrow \boxed{\uparrow M} \longrightarrow y[n]
$$

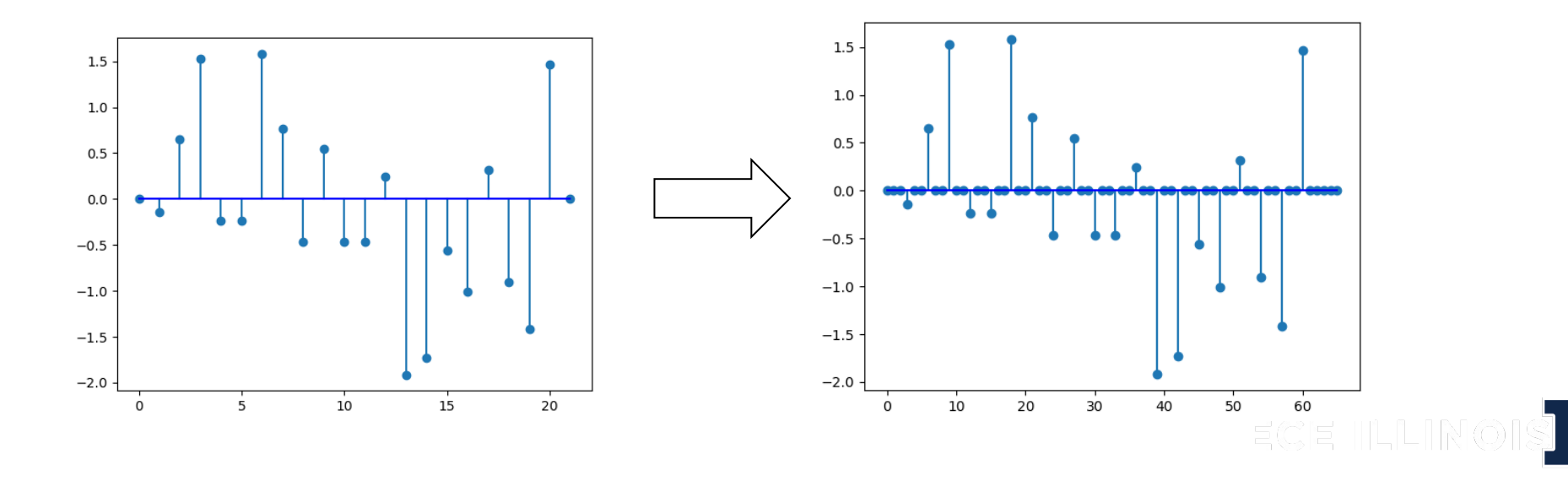

## **Upsampling – Frequency Domain**

$$
y[n] = \begin{cases} x[n/M], \\ 0, \end{cases}
$$

 $n = 0, \pm M, \pm 2M, ...$ otherwise

$$
Y(\omega) = \sum_{n=-\infty}^{\infty} y[n]e^{-j\omega n}
$$

$$
= \sum_{n=-\infty}^{\infty} x[n/M]e^{-j\omega n}
$$

$$
= \sum_{l=-\infty}^{\infty} x[l]e^{-j\omega M l}
$$

$$
= X(M\omega)
$$

 $X(\omega) = \sum$  $l = -\infty$  $\infty$  $x[l]e^{-j\omega l}$ 

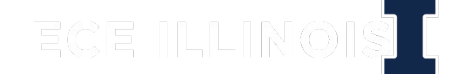

Compress  $\omega$  by  $M$ 

## **Upsampling – Frequency Domain**

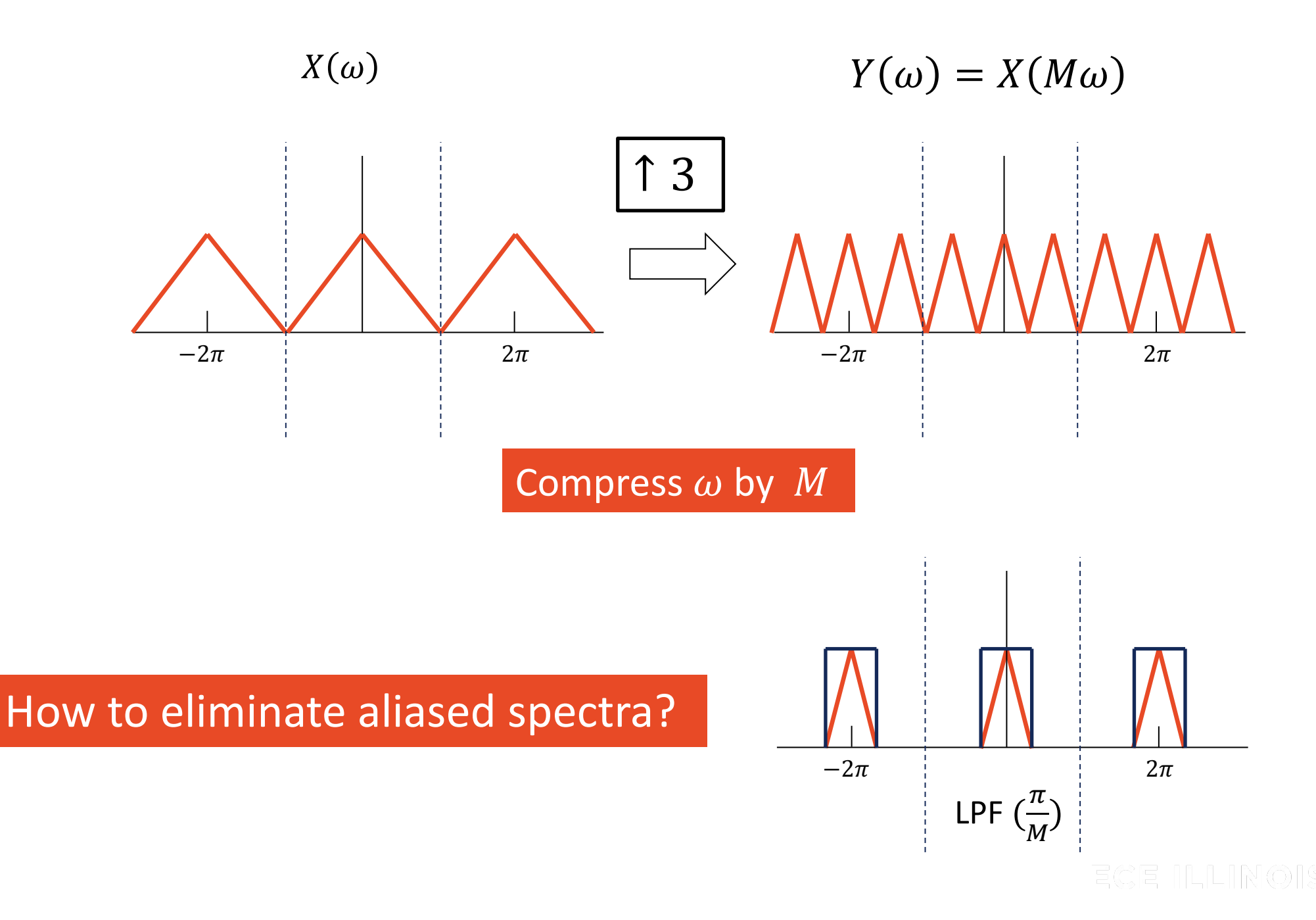

## **Upsampling with Interpolation**

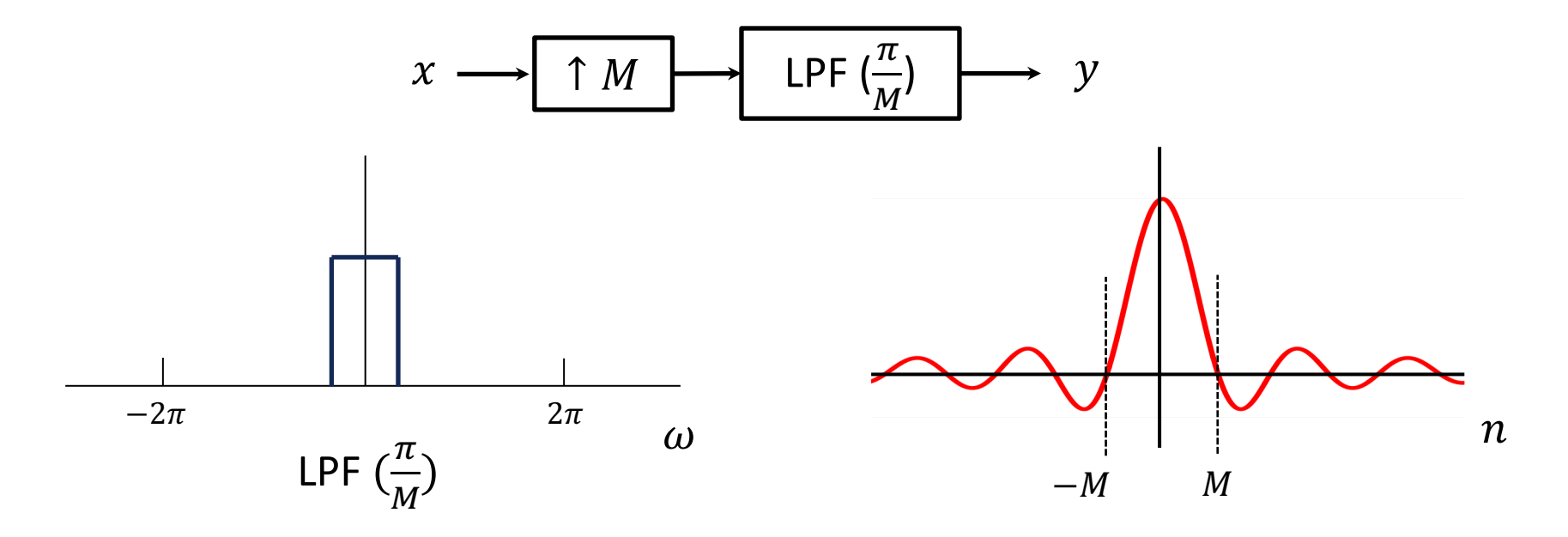

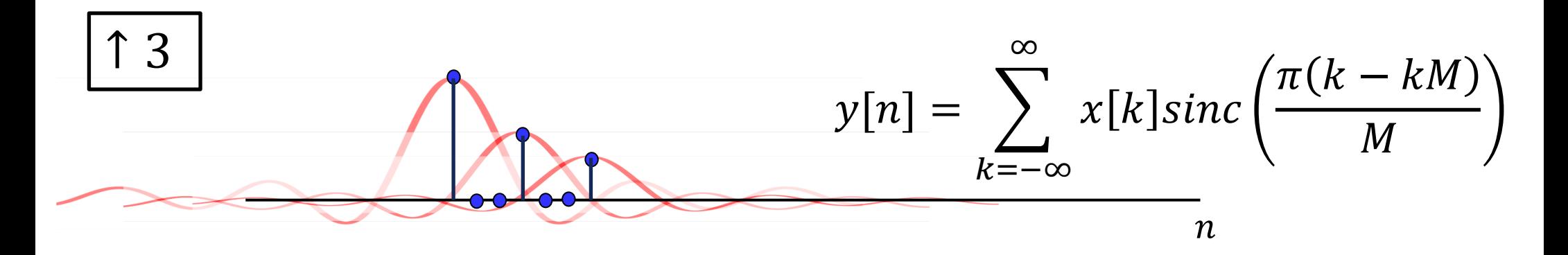

#### Fill in the missing samples by interpolation kernel

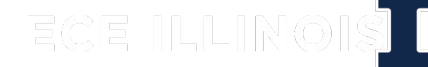

## **Recap from ECE310: Downsampling**

- Reduce the number of samples in the signal
	- Keep first sample out of every batch of L samples
- Potentially unsafe as we are discarding samples

$$
x[n] \longrightarrow L \longrightarrow y[n]
$$

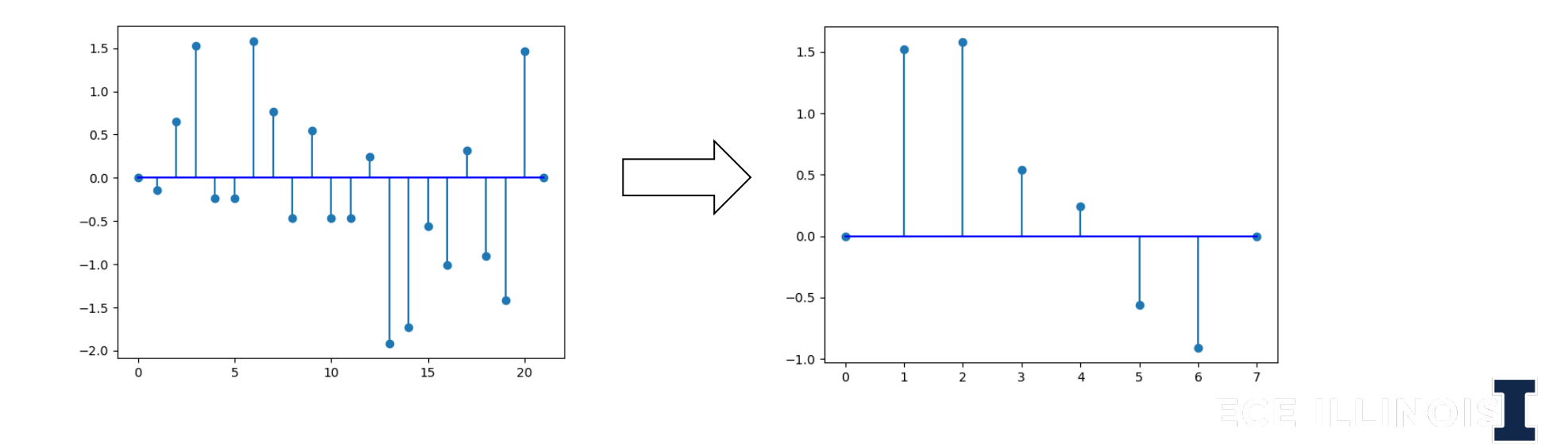

### **Downsampling – Frequency Domain**

$$
y[n] = x[Ln]
$$
  
\n
$$
Y(\omega) = \sum_{n=-\infty}^{\infty} y[n]e^{-j\omega n}
$$
  
\n
$$
= \sum_{n=-\infty}^{\infty} x[Ln]e^{-j\omega n}
$$
 (Let  $l = Ln$ )  
\n
$$
= \sum_{l=-\infty}^{\infty} x[l]e^{-j\omega l/L}
$$
 Let  $r[l] = \begin{cases} 1, & l = Ln \\ 0, & otherwise \end{cases}$   
\n
$$
= \sum_{l=-\infty}^{\infty} x[l]r[l]e^{-j\omega l/L}
$$
  
\n
$$
= \sum_{l=-\infty}^{\infty} x[l] \left( \frac{1}{L} \sum_{n=0}^{L-1} e^{j2\pi ln/L} \right) e^{-j\omega l/L} = \frac{1}{L} \sum_{n=0}^{L-1} \sum_{l=-\infty}^{\infty} x[l]e^{-jl(\frac{\omega - 2\pi n}{L})}
$$
  
\n
$$
= \frac{1}{L} \sum_{n=0}^{L-1} X(\frac{\omega - 2\pi n}{L})
$$
 stretch  $\omega$  by  $L$  and shift by  $2\pi n$ 

## **Downsampling – Frequency Domain**

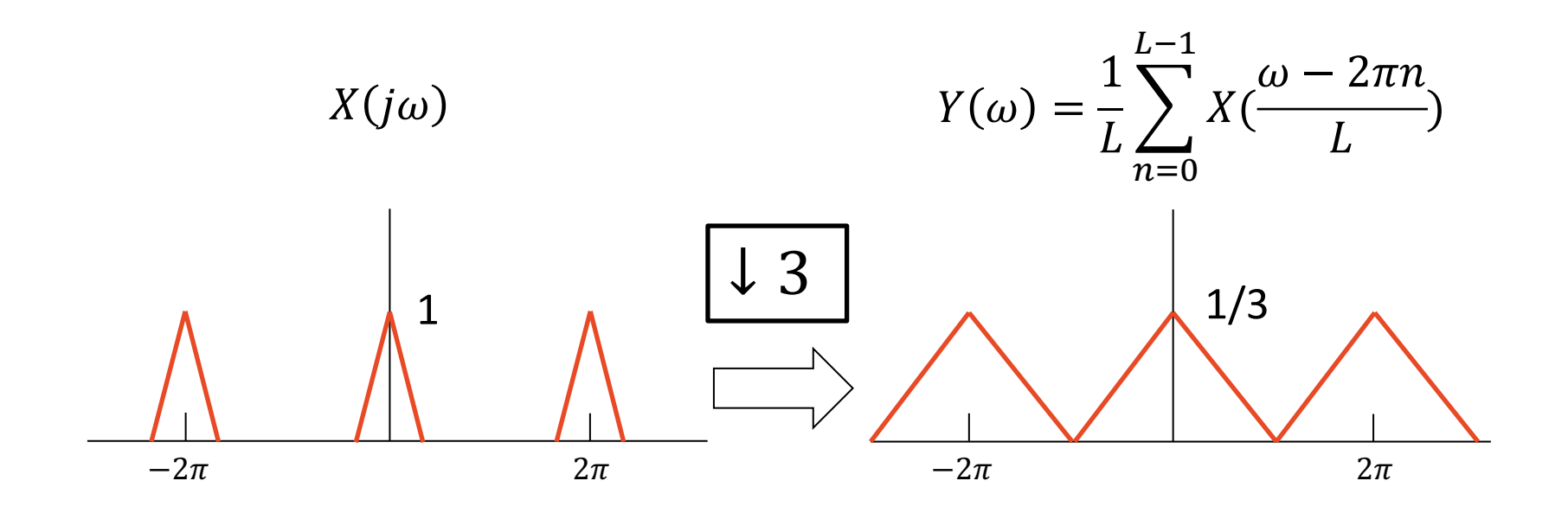

stretch  $\omega$  by L and shift by  $2\pi n$ 

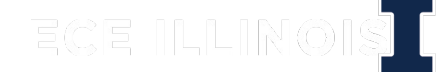

### **Downsampling - Prevent Aliased Spectra**

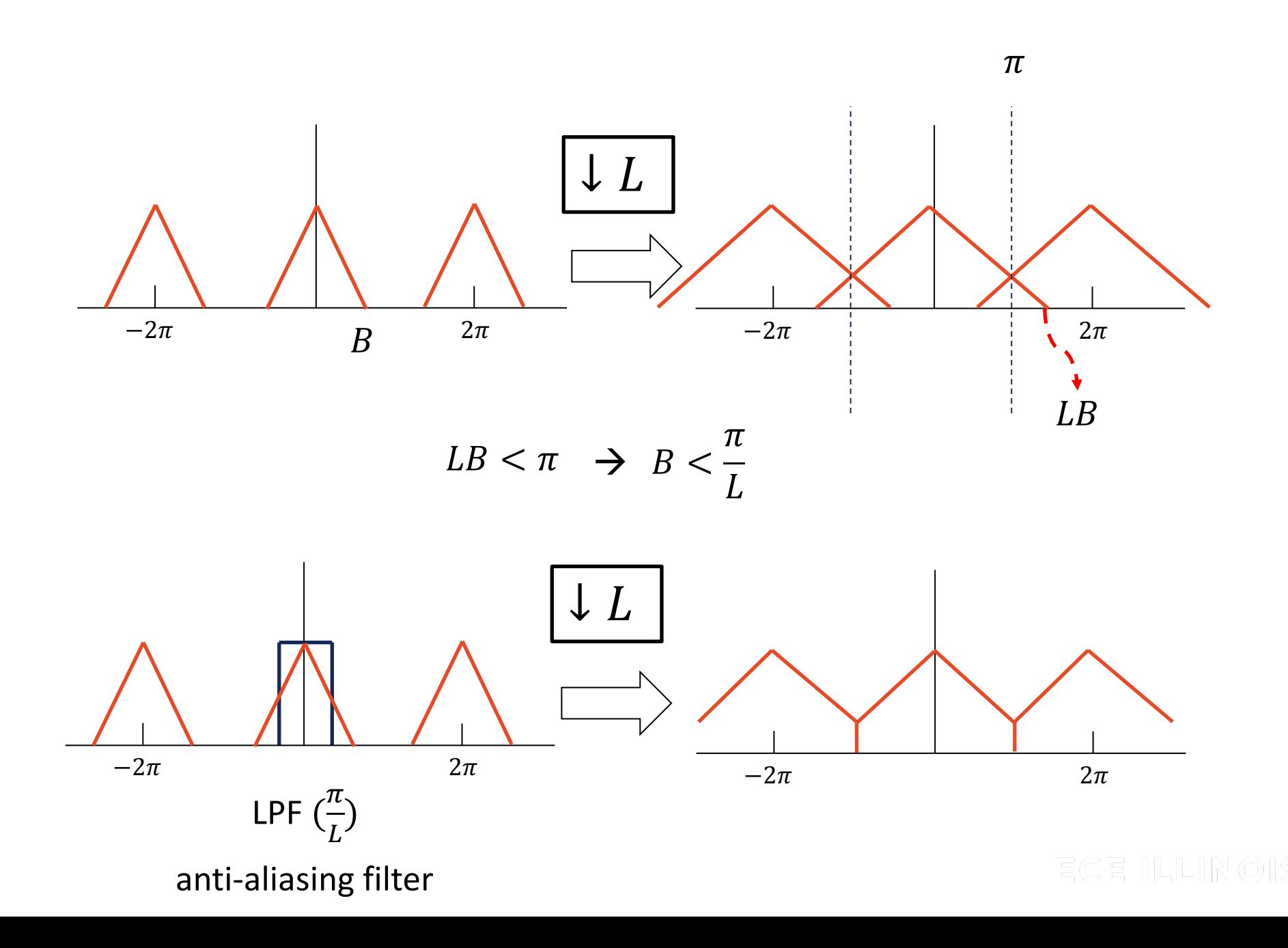

## **Fractional Rate**

- Upsampling/downsampling operations defined for integer
- How can you implement arbitrary fractional rates?
	- Cascade of Upsampler (rate  $M$ ) followed by Downsampler (rate  $L$ )
	- Effective rate change of  $M/L$
	- Why upsampling first?

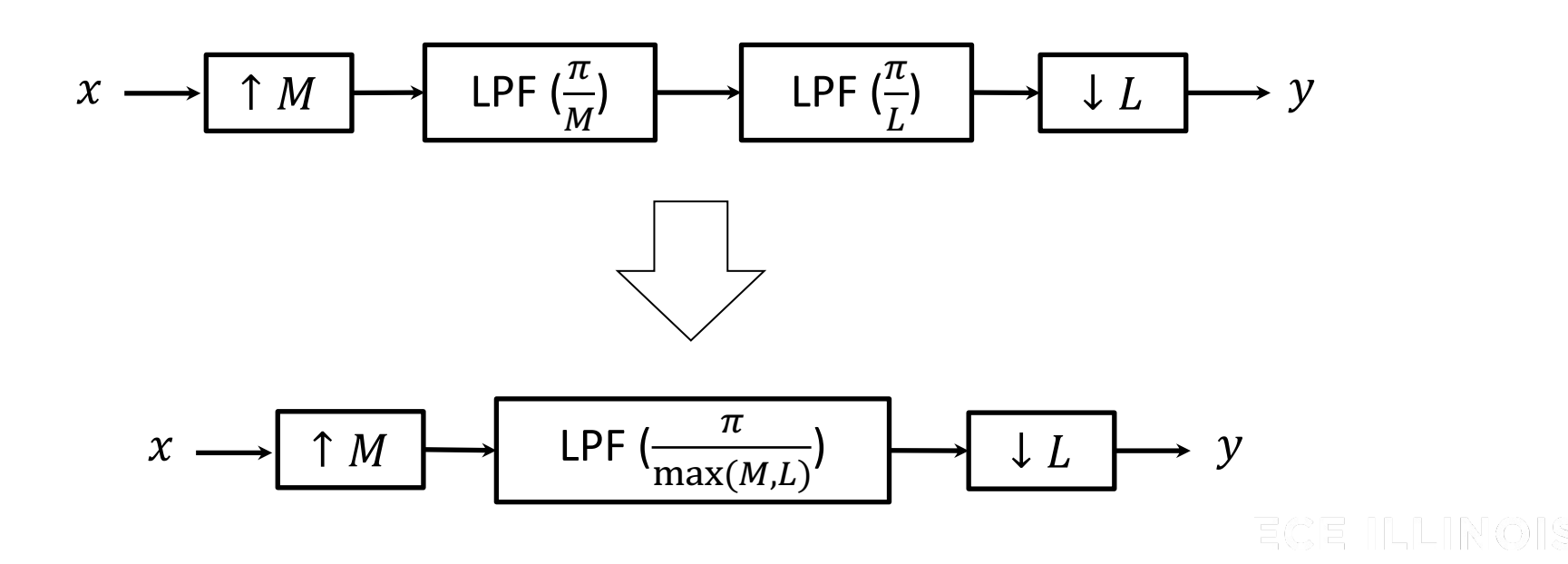

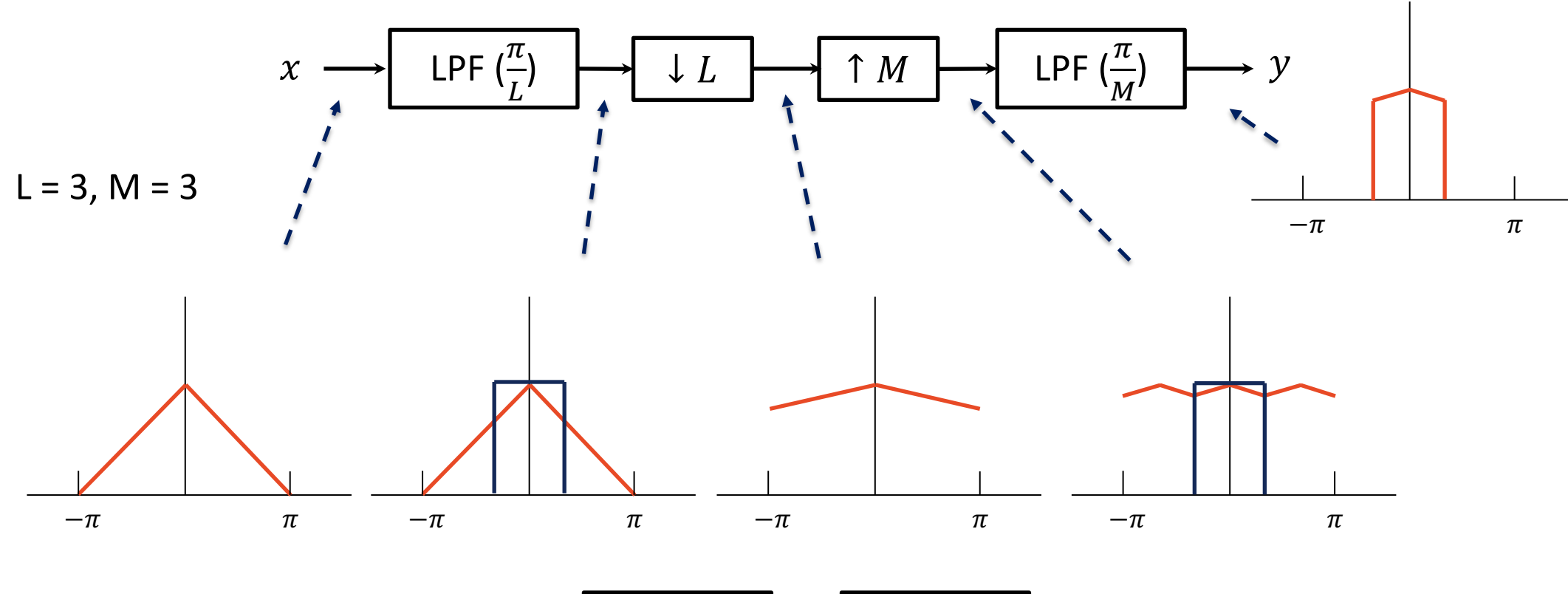

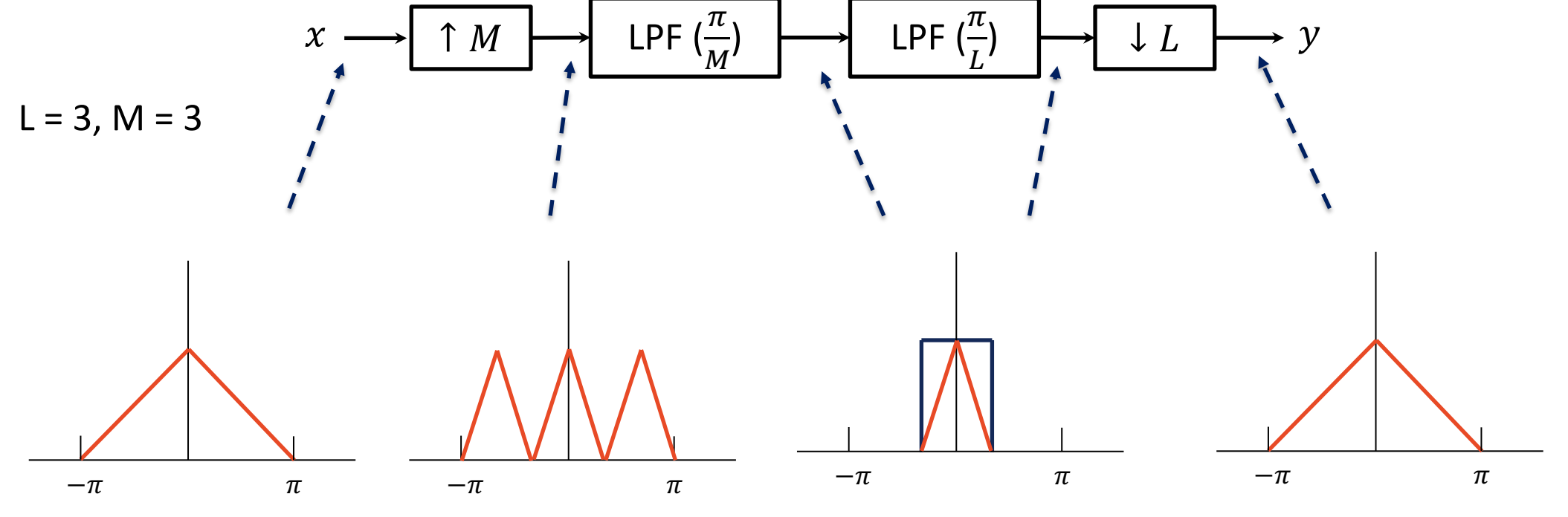

写给目 TLLTR

## **Source-filter Model**

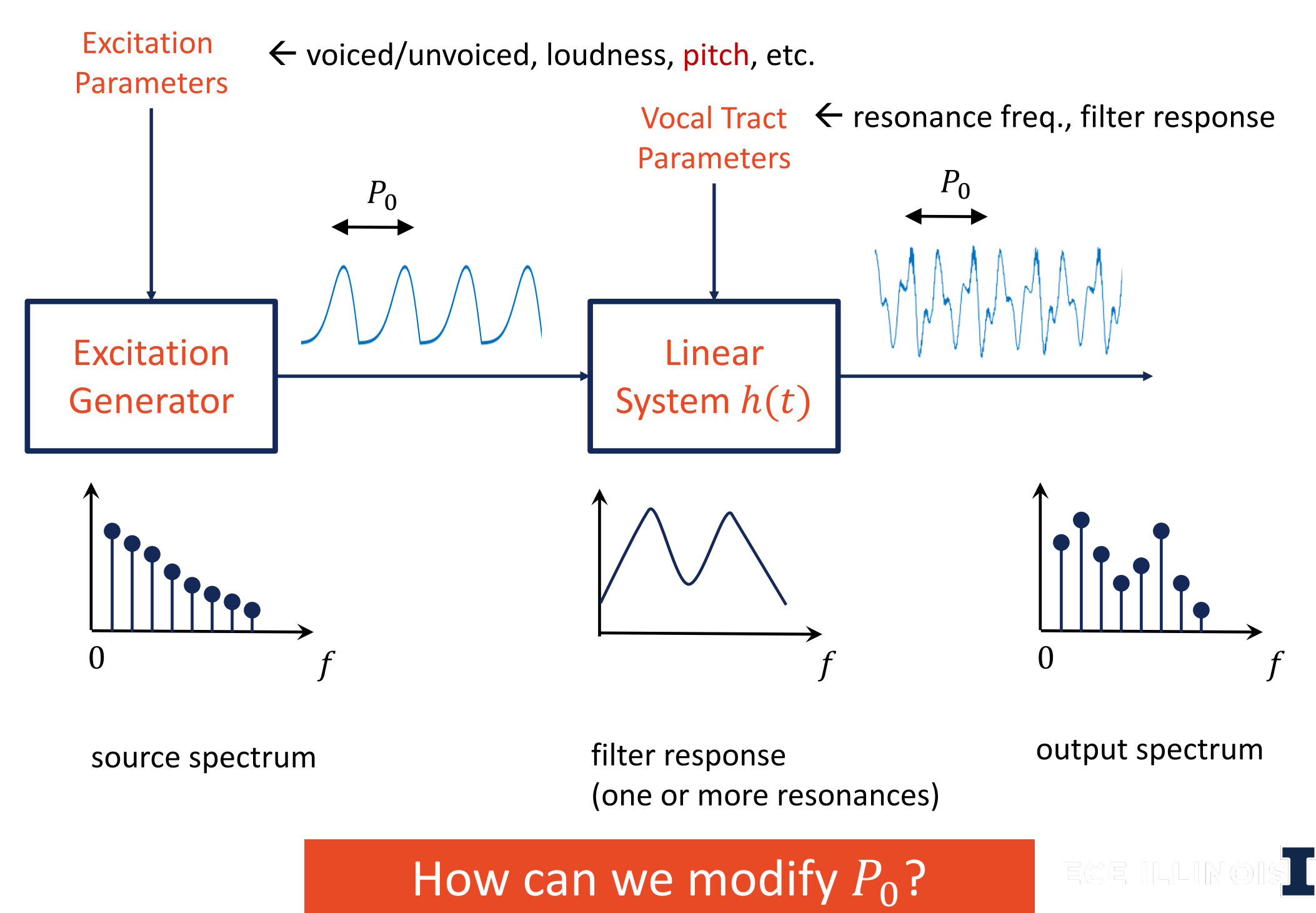

## **Modify Pitch by Resampling**

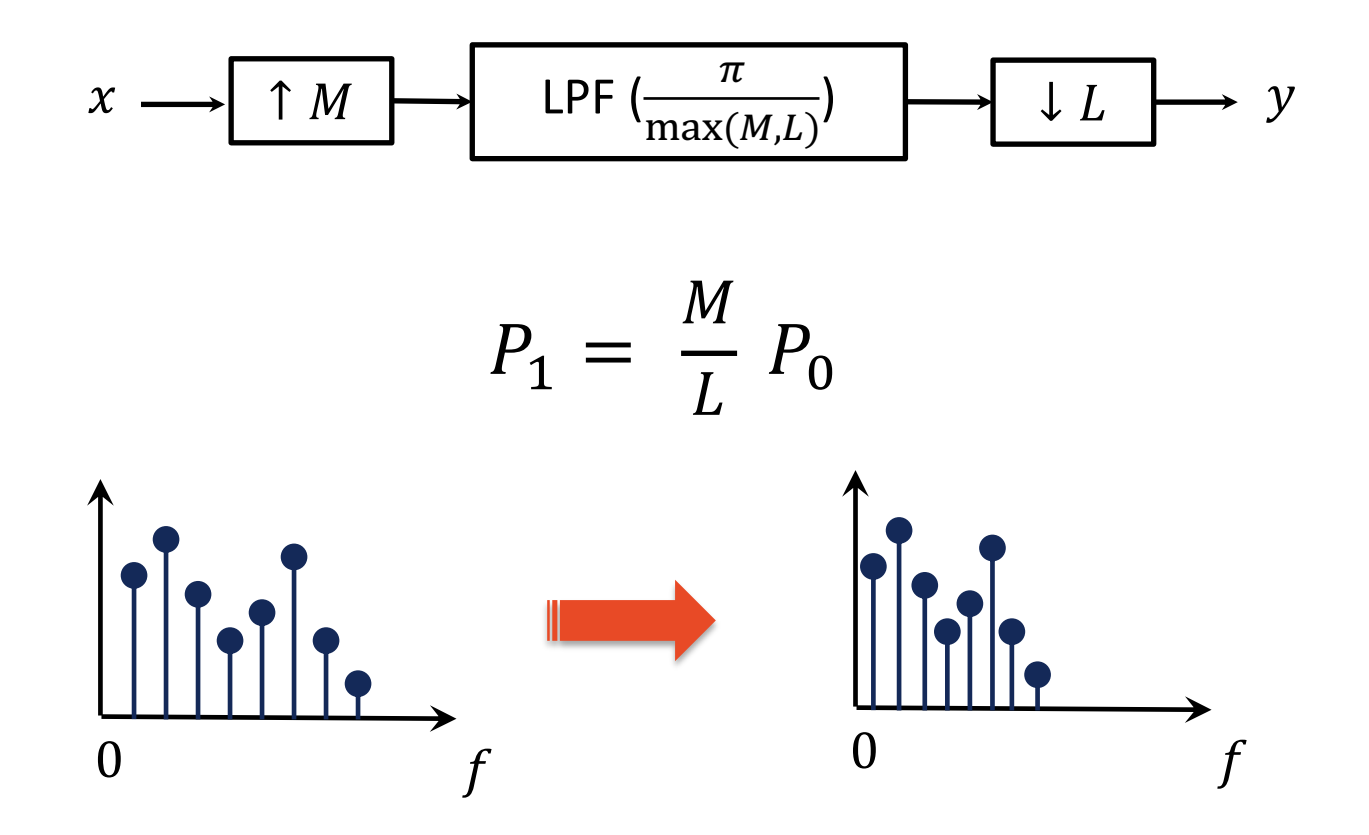

Stretch or compress the entire spectrum.

Both Pitch and Vocal Tract Response changed!

How can we modify only pitch?

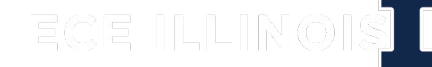

## **TD-PSOLA**

- TD-PSOLA can modify the fundamental pitch without affecting the formants (vocal tract response)
- TD Time domain
- PS Pitch Synchronous
	- Operate around reference points (epoch markers or pitch-marks)
- OLA Overlap-Add
	- The synthesized signal overlaps and are added together to form the final output

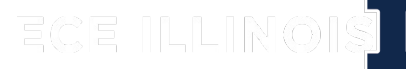

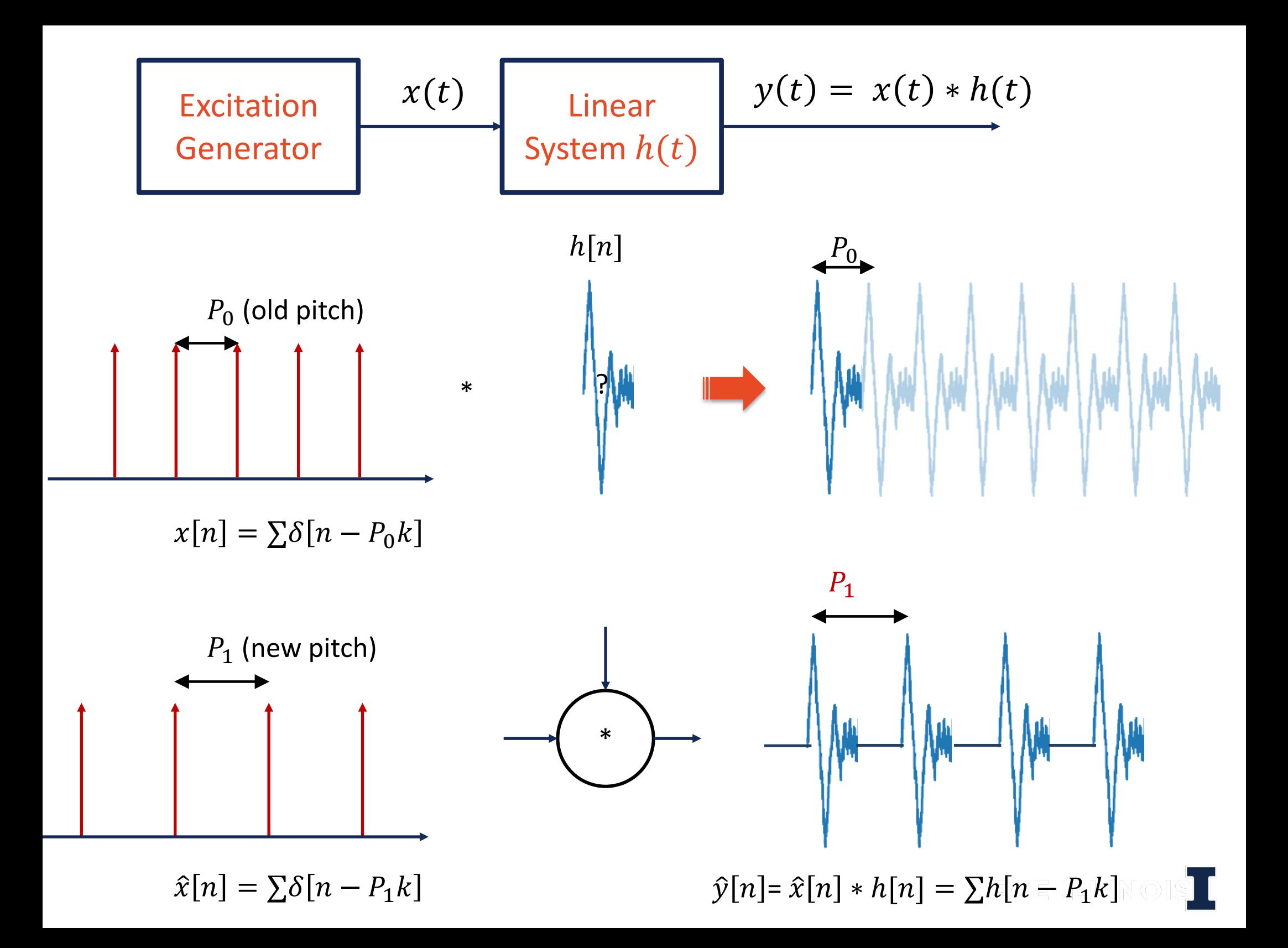

### **Challenges**

#### **Signal analysis**

- 1. Pitch changes over time
- 2.  $h[n]$  changes over time

#### **Signal synthesis**

- 1. Discontinuity/distortions while synthesizing the output signal
- 2. Block processing of the audio frames

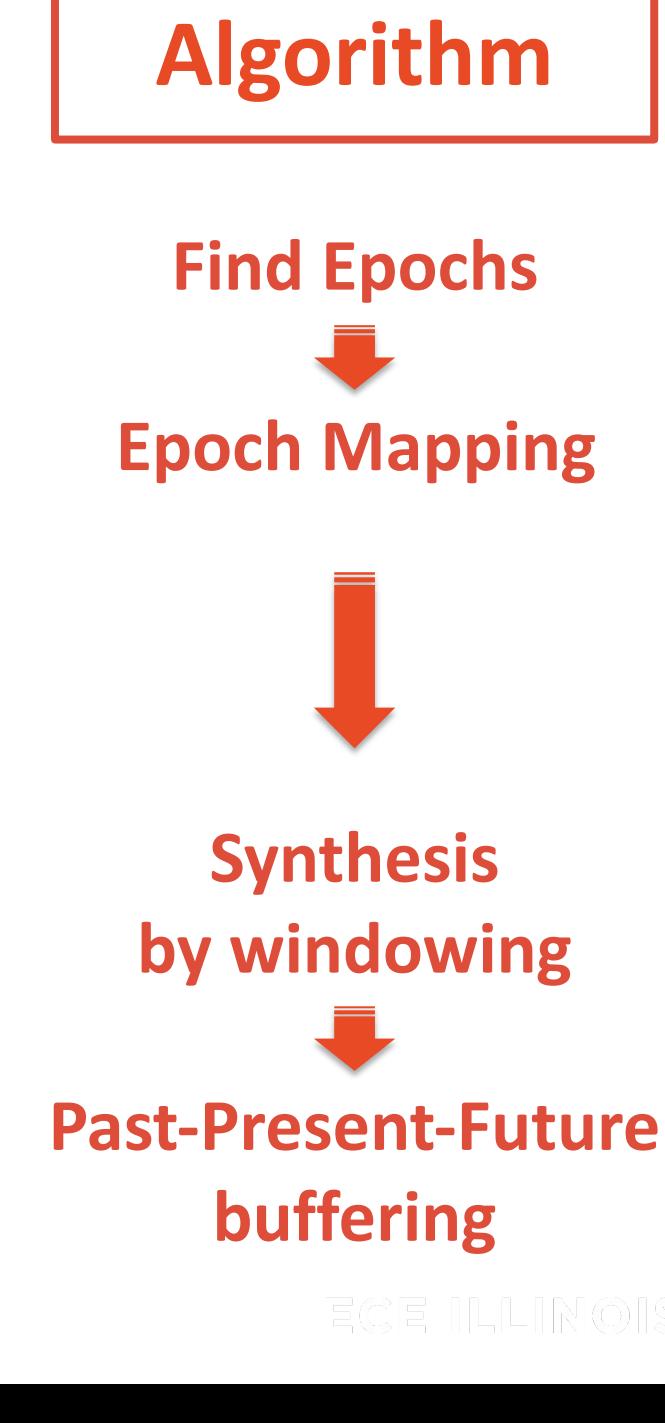

**TD-PSOLA**

## **1. Find Epochs**

- Peaks of the signal
- Epochs provide the reference point to operate.
- Estimate pitch period from lab4 algorithm

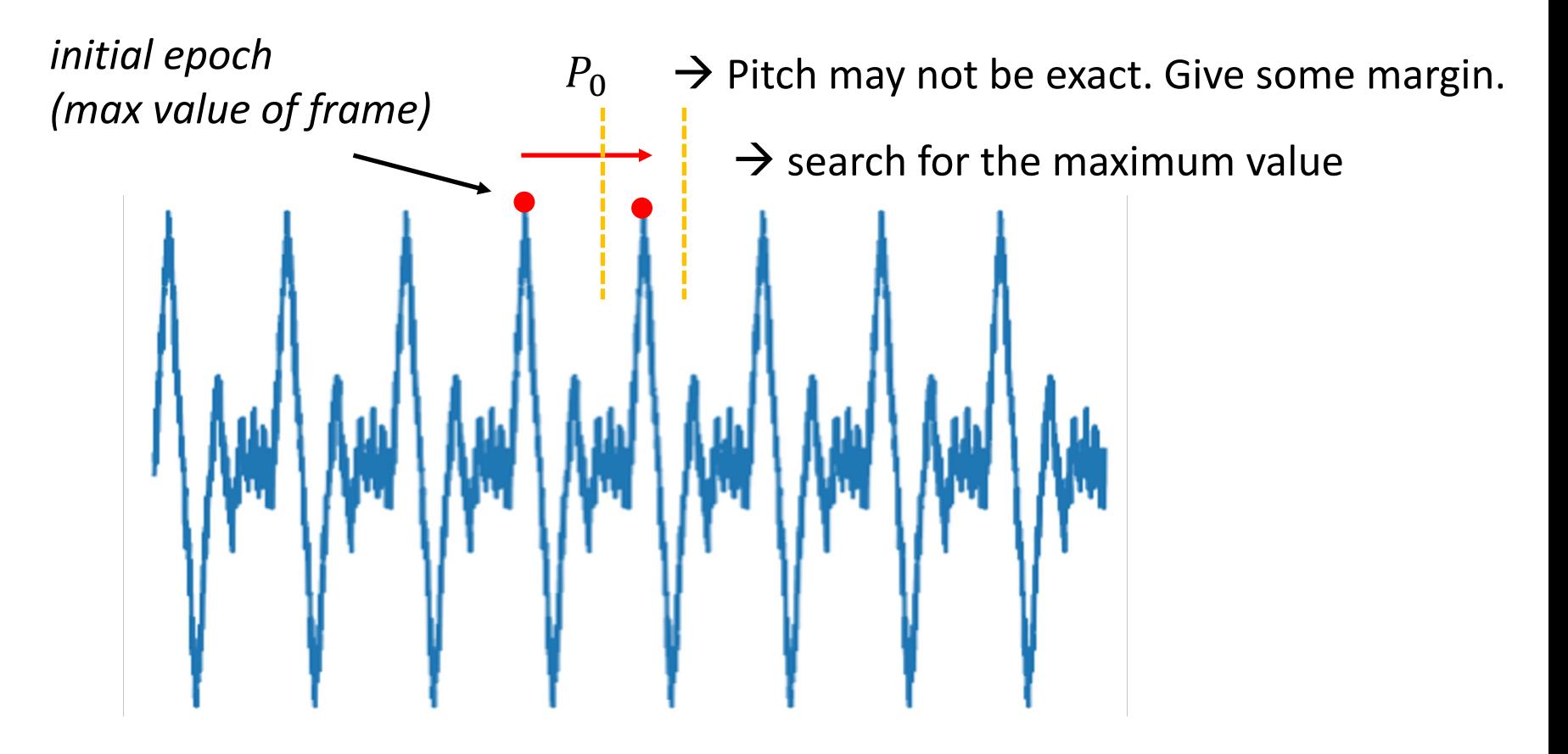

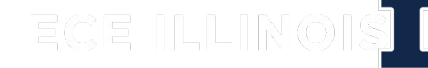

## **1. Find Epochs**

- Peaks of the signal
- Epochs provide the reference point to operate.
- Estimate pitch period from lab4 algorithm

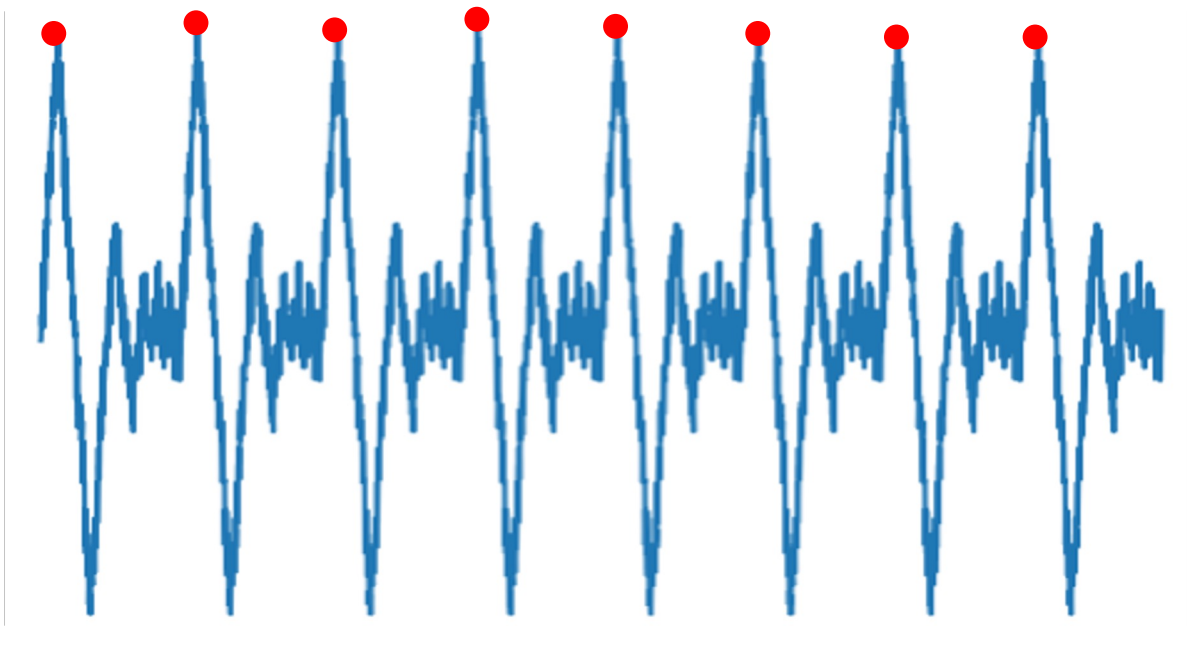

*Implemented in findEpochLocations*

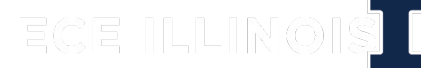

# **2. Epoch Mapping**

- Input epochs: by pitch & waveform analysis
- Output epochs: regularly spaced positions at target pitch
- Algorithm: For each output epoch location, find the nearest input epoch location

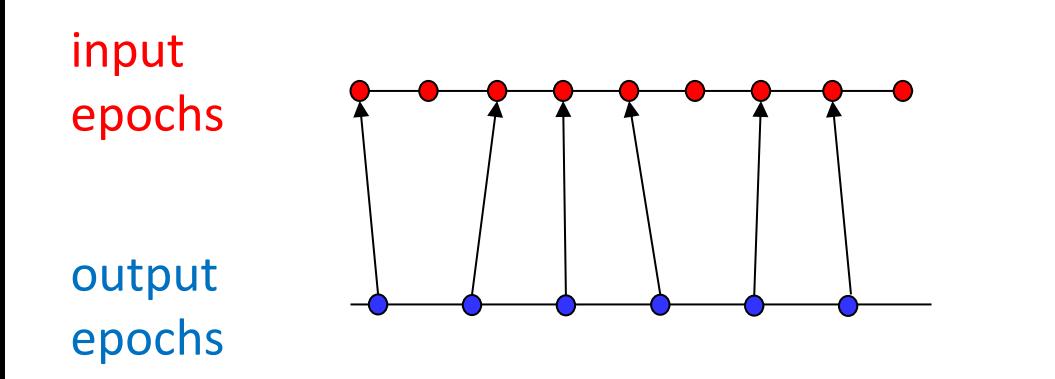

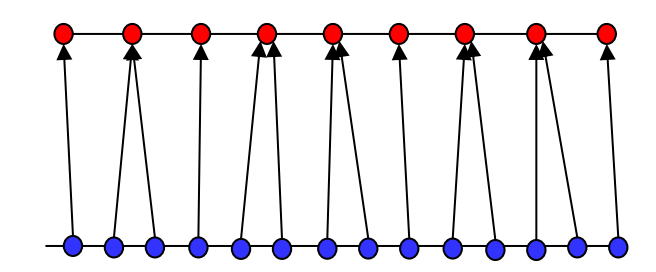

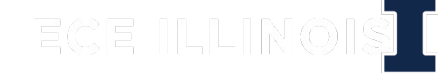

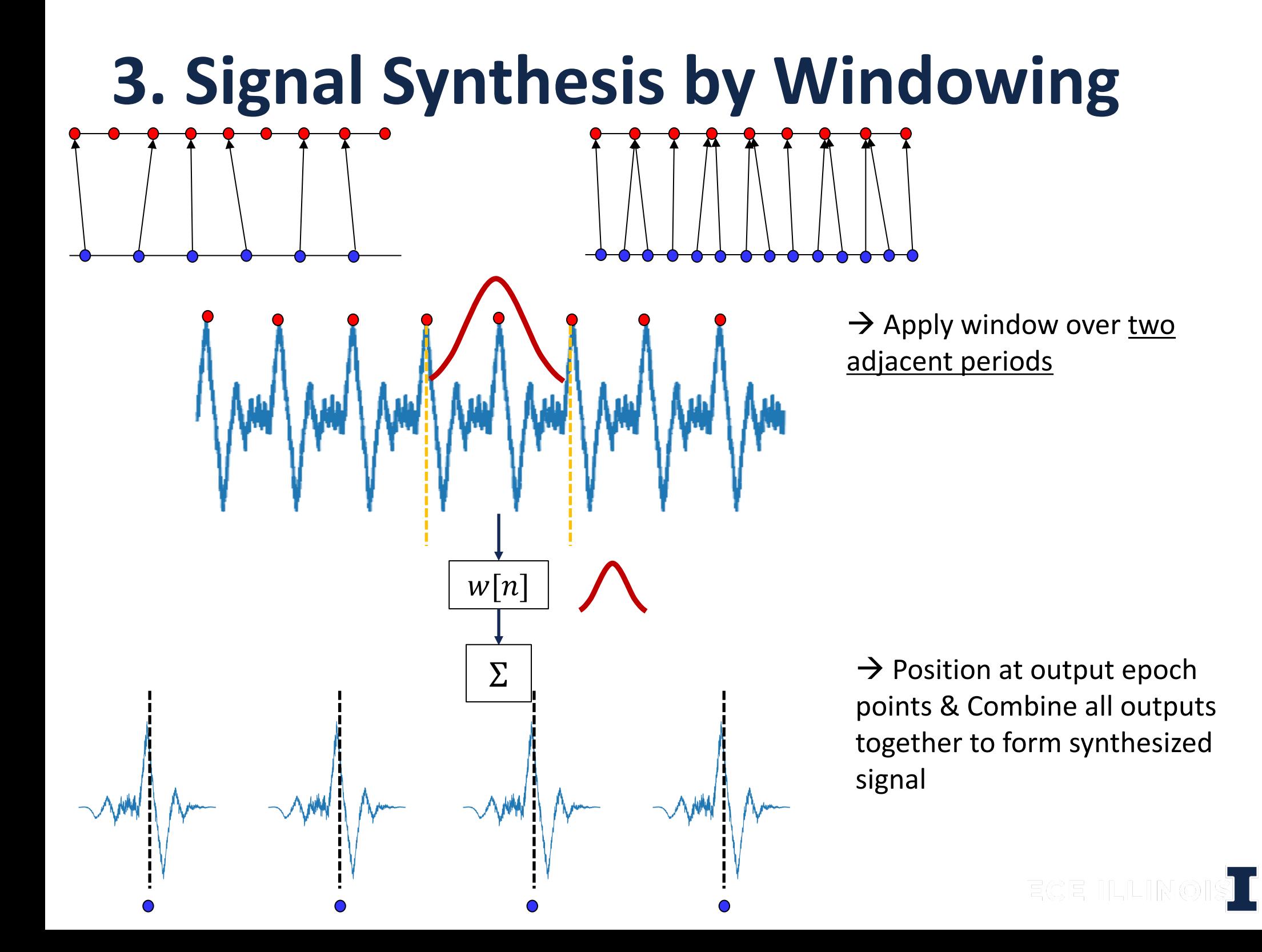

# **4. Block Processing Challenges**

- Data is broken up into blocks/frames of data for processing due to practical reasons
	- Memory
	- Responsiveness
- Depending on the algorithm, there may be dependencies among blocks of data
- How can we address this problem?
	- Buffering!

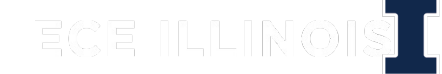

## **4. PSOLA Block Processing**

- Two main issues that arise from framing the data
	- 1. Depending on epochs selected, windowed interval may stretch across multiple input frames
	- 2. After repositioning on output epoch location, windowed response may stretch across multiple output frames

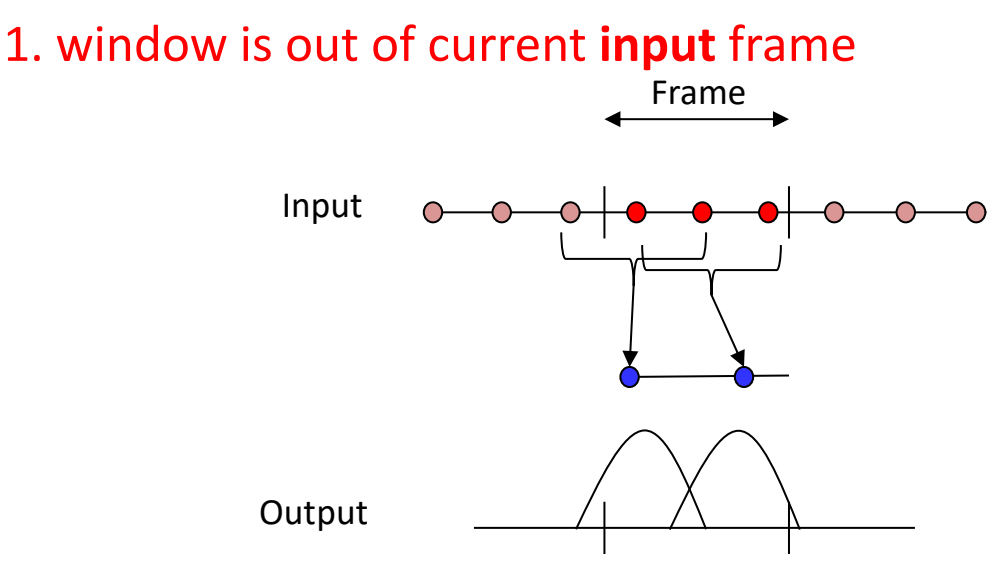

2. window is out of current **output** frame

ECE ILLI

## **4. PSOLA Block Processing**

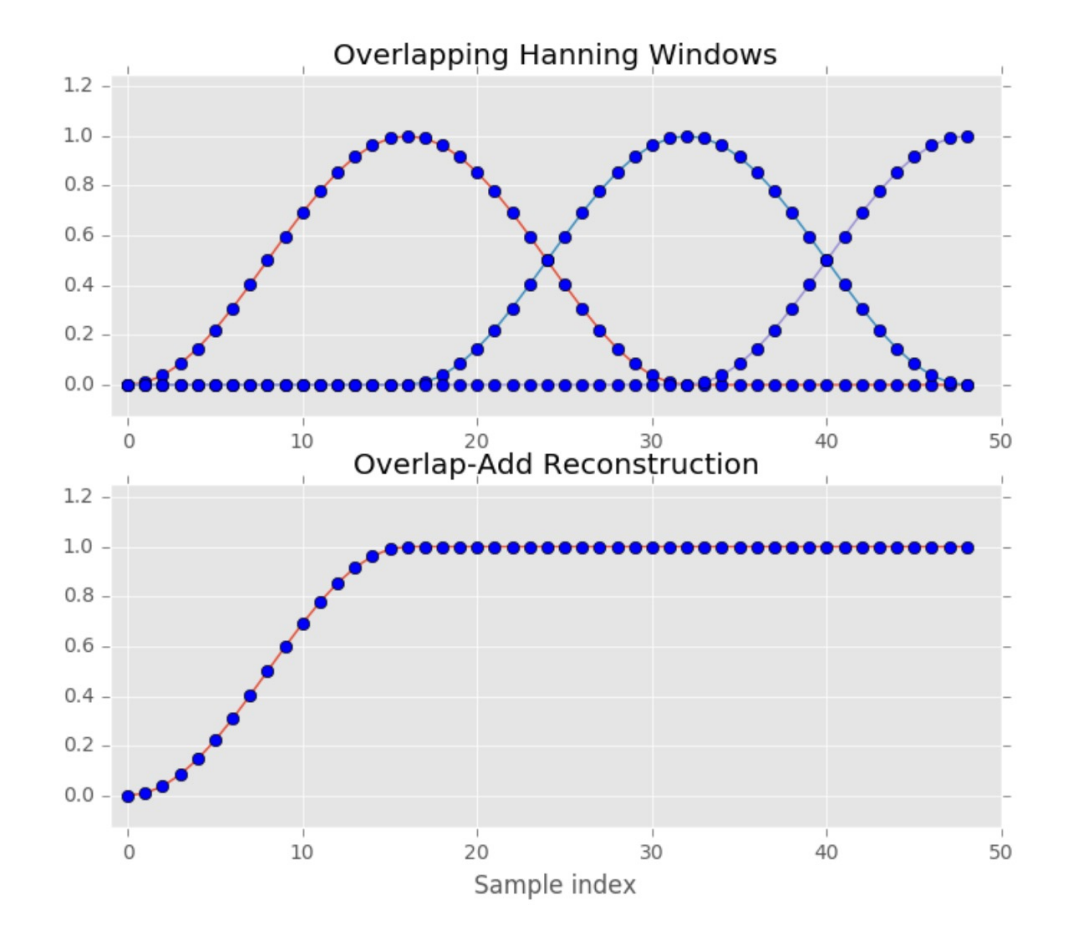

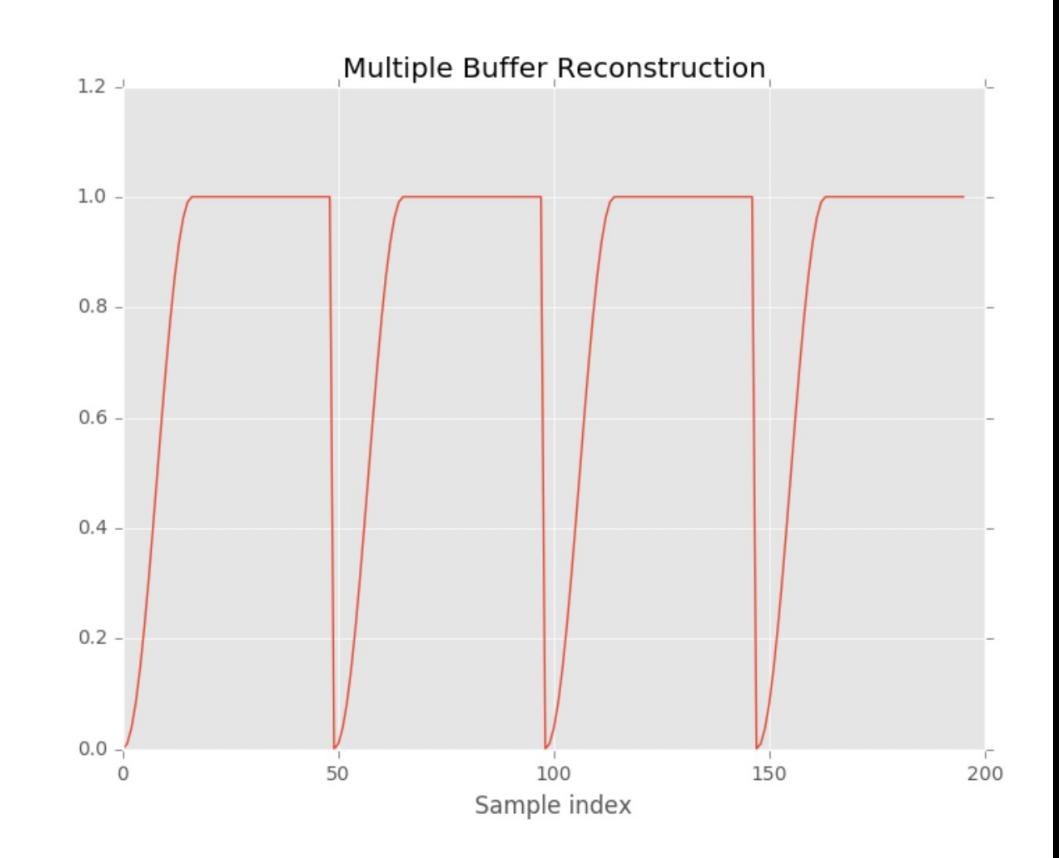

Without fixing the issues  $\rightarrow$  Discontinuity across the multiple buffers

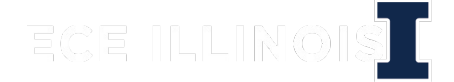

## **4. PSOLA Block Processing**

- Approach: Keep buffer of input blocks and output blocks: 'past', 'present', and 'future'
- Determine contributions for output epoch points in the 'Present'
- Allow impulse response to spill over into 'Past' and 'Future'
- After all 'Present' points processed 'Past' will be complete, ready to emit
- Shift down Present to Past and Future to Present

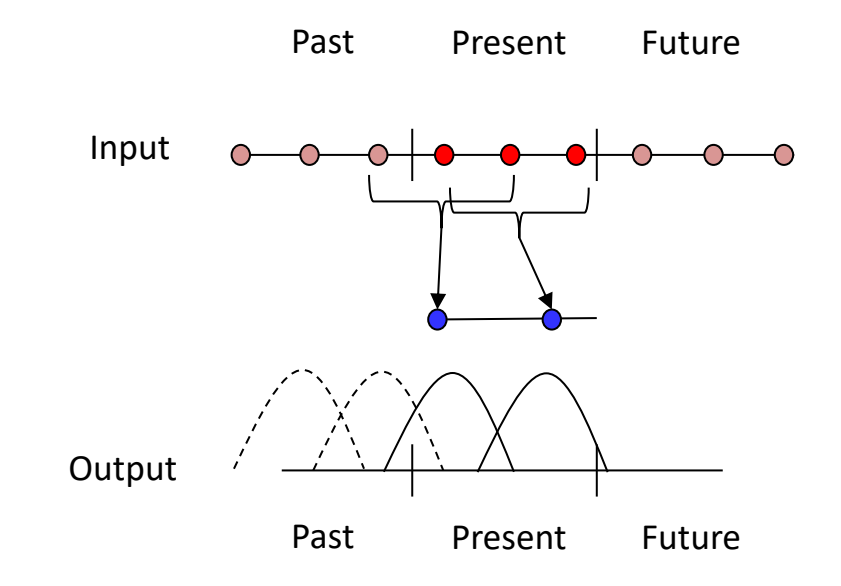

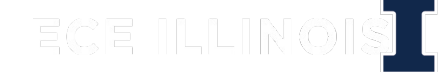

# **Example :**  $P_0 = P_1$

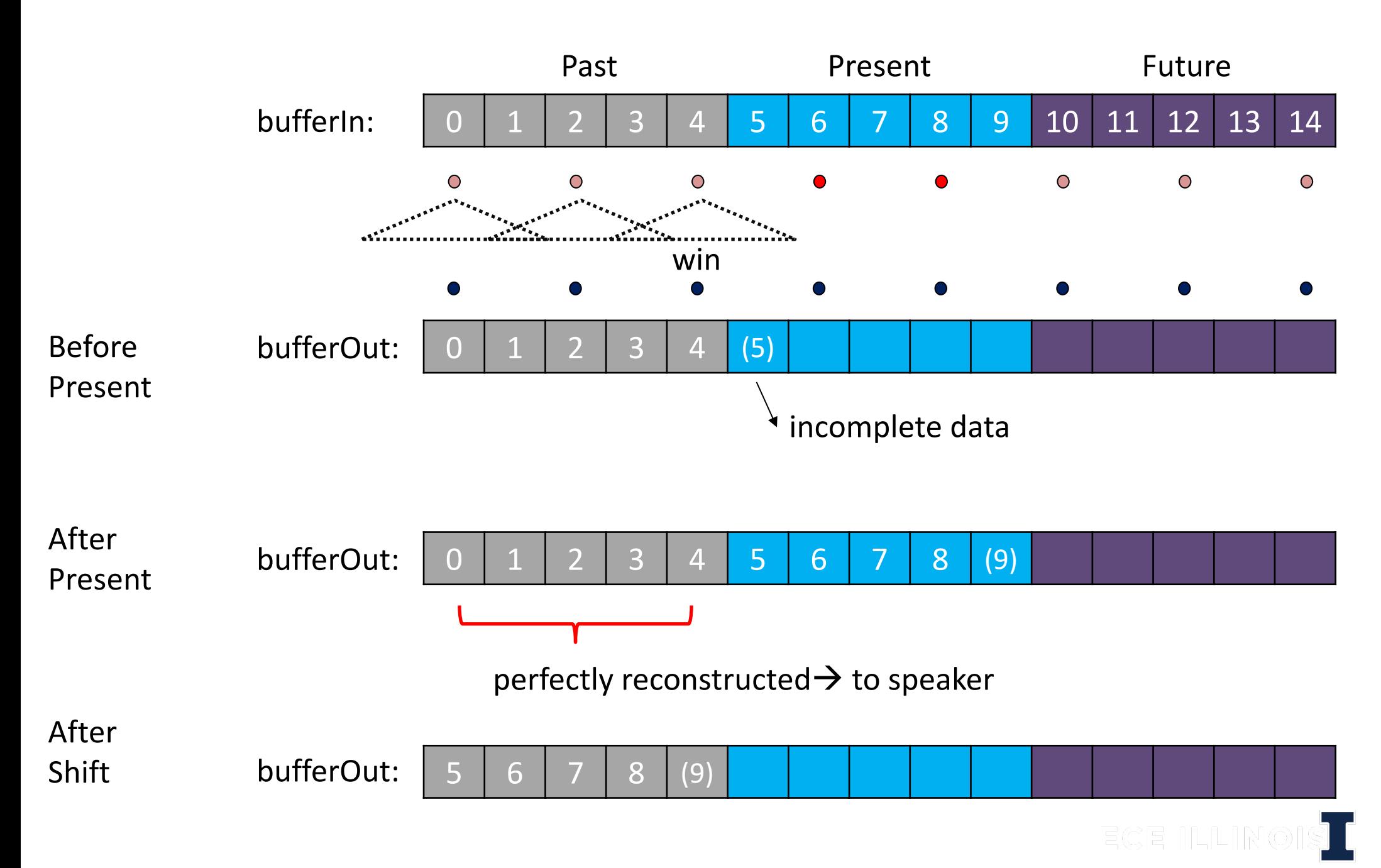

# **Example :**  $P_0 = P_1$

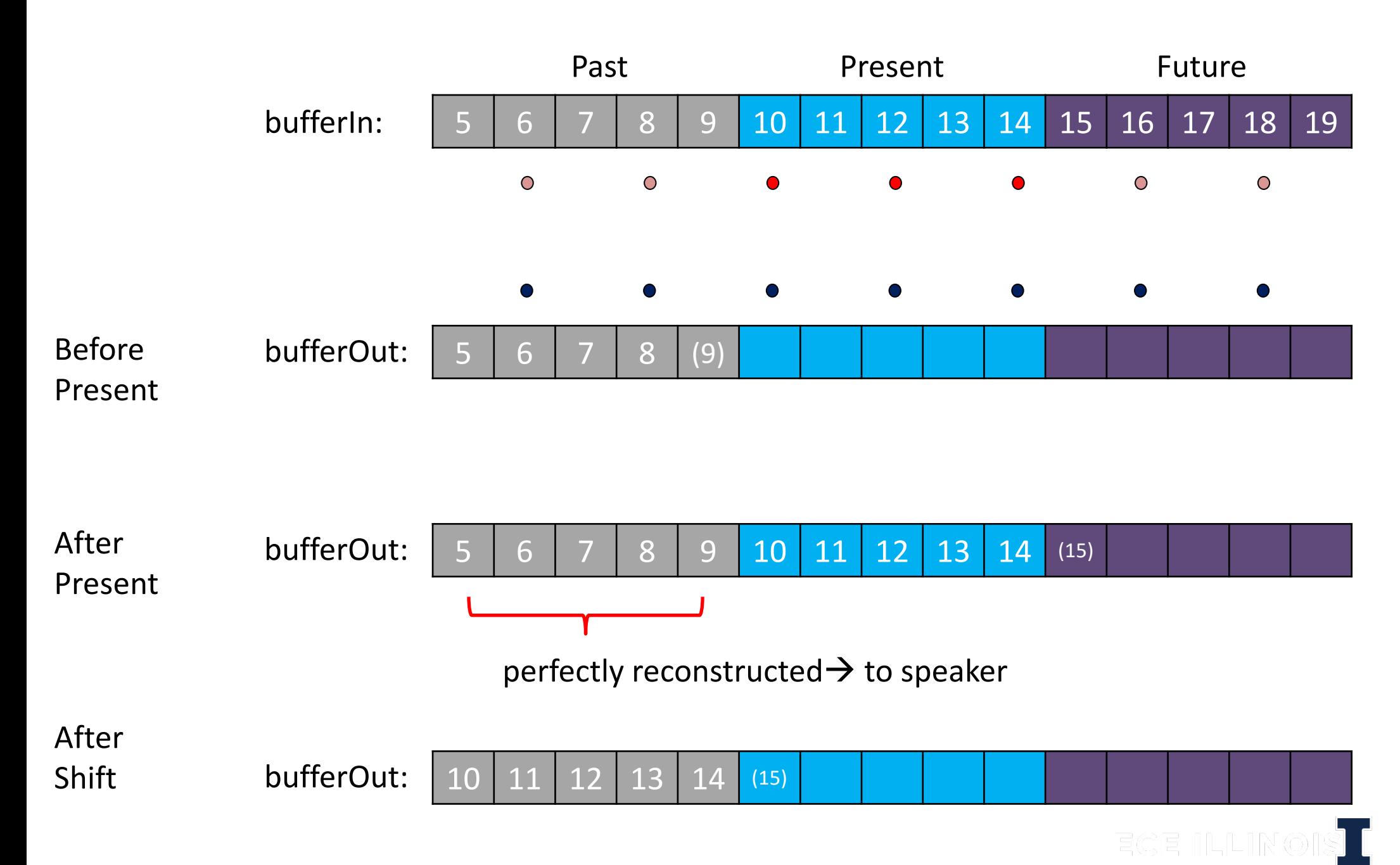

## **Pitch Synthesis Algorithm**

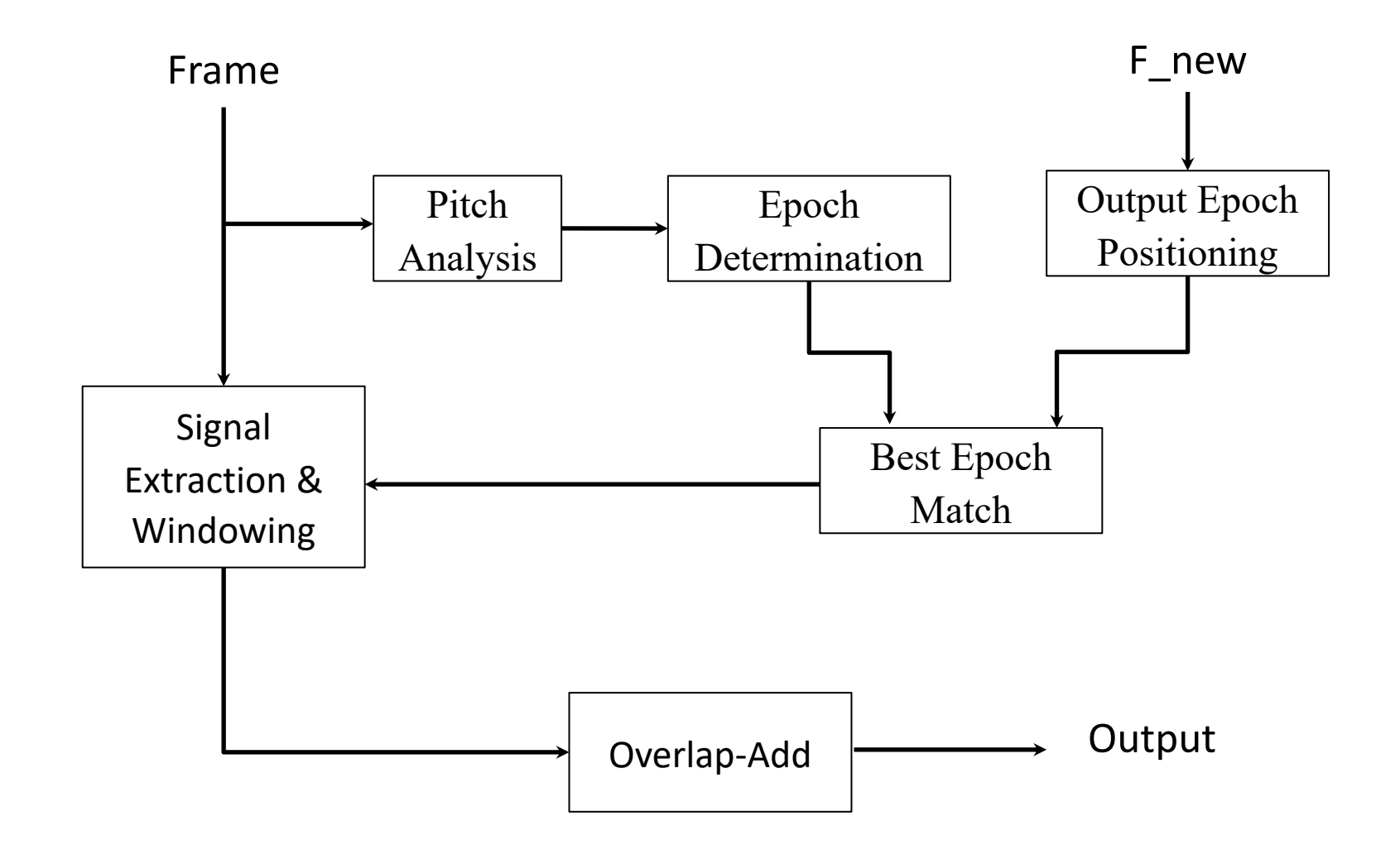

ECE ILLIN

## **We learned…**

- Upsampling VS Downsampling
	- change both Pitch and Vocal tract response
- TD-PSOLA
	- change only Pitch

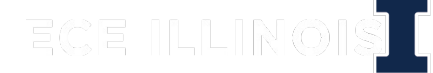